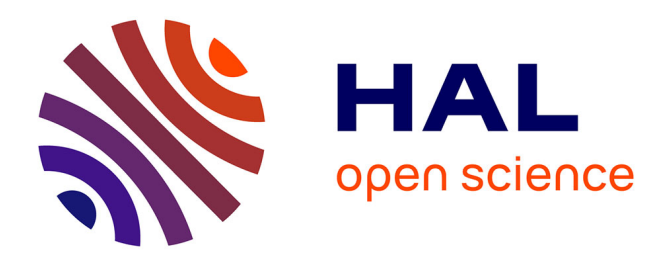

# **Ergonomie des documents numériques**

Stéphane Caro Dambreville, Mireille Bétrancourt

# **To cite this version:**

Stéphane Caro Dambreville, Mireille Bétrancourt. Ergonomie des documents numériques. Documents numériques Gestion de contenu, 2001, pp.14. hal-00451208

# **HAL Id: hal-00451208 <https://hal.science/hal-00451208>**

Submitted on 3 Feb 2010

**HAL** is a multi-disciplinary open access archive for the deposit and dissemination of scientific research documents, whether they are published or not. The documents may come from teaching and research institutions in France or abroad, or from public or private research centers.

L'archive ouverte pluridisciplinaire **HAL**, est destinée au dépôt et à la diffusion de documents scientifiques de niveau recherche, publiés ou non, émanant des établissements d'enseignement et de recherche français ou étrangers, des laboratoires publics ou privés.

# Ergonomie des documents électroniques

#### par Stéphane CARO

Maître de conférence à l'université de Bourgogne - IUT de Dijon Membre du laboratoire de recherche sur l'image les médiations et la communication internationale (LIMCI) rattaché au centre Gaston Bachelard EA 572

#### et Mireille BETRANCOURT

Chercheur à l'institut National de recherche en Informatique et en Automatique, Inria Rhône-Alpes

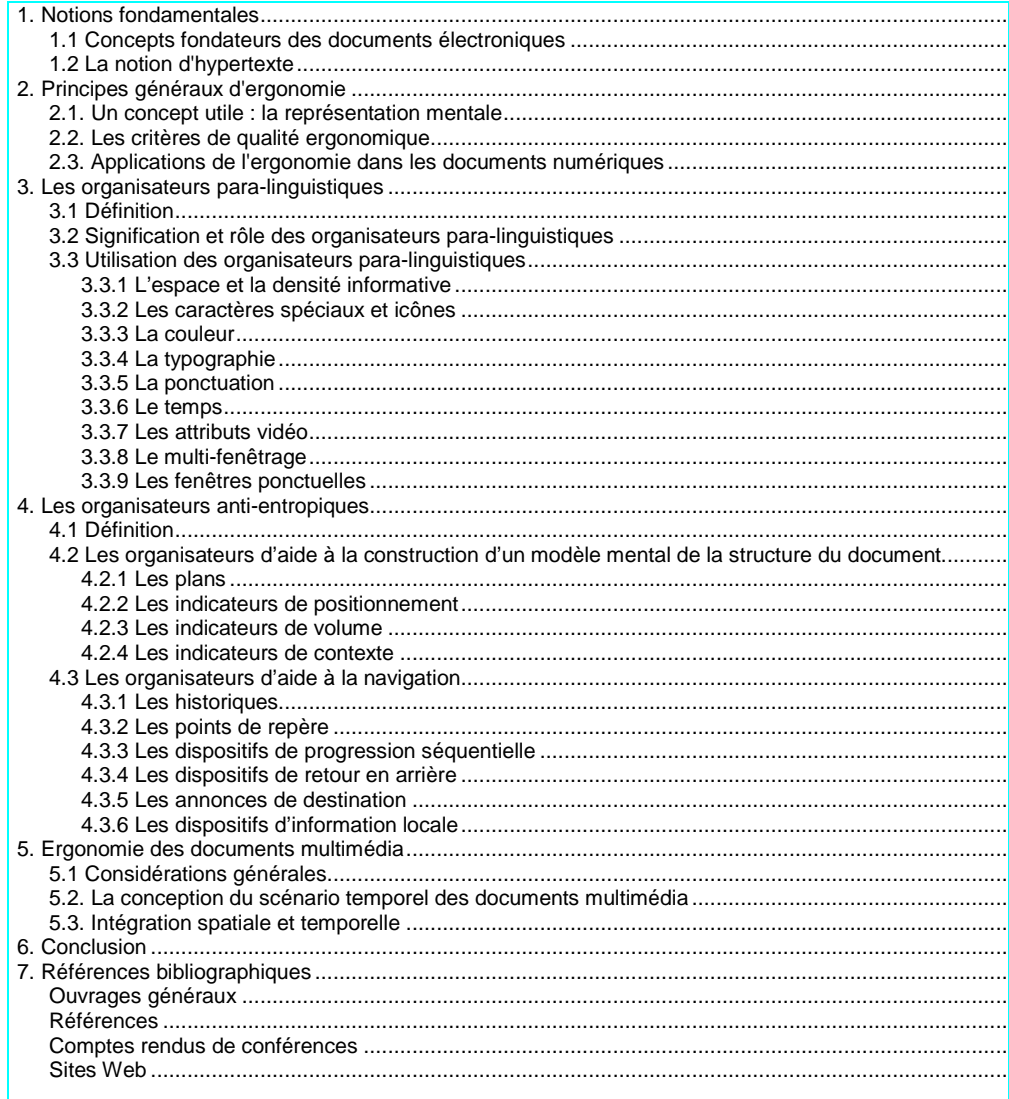

Le problème de l'ergonomie des documents électroniques est crucial et répond à une insatisfaction fréquente des utilisateurs quant à l'usage de ce type de document. La conception de documents électroniques est souvent basée sur des considérations empiriques issues des savoir-faire acquis avec le support papier. Pourtant, une abondante littérature, il est vrai dispersée dans différents champs de recherche, concerne les effets des facteurs de présentation des informations sur écran, tant au niveau perceptif qu'au niveau cognitif. Nous

présentons ici une revue des principaux résultats et leurs implications concernant la conception de documents électroniques.

Les documents électroniques permettent de nombreuses manières d'organiser, de présenter et d'accéder à l'information. Une utilisation pertinente de ces options par les auteurs requiert une bonne connaissance des effets que ces choix ont sur la représentation cognitive et les traitements faits par l'utilisateur. Cette approche des documents électroniques, sur la base du concept de représentation mentale, fournit un cadre d'analyse des structures et signaux (ou organisateurs) propres à ce type d'écriture.

L'objectif de cet article est donc d'aider les rédacteurs concepteurs à améliorer l'ergonomie des documents électroniques sur la base de recommandations fondées sur des résultats expérimentaux. A cette fin, nous accompagnons, chaque fois que c'est possible, les considérations théoriques actuelles de recommandations pratiques destinées aux concepteurs. Pour les recommandations pratiques, nous ne présentons pas les expériences dont elles sont issues mais nous en indiquons la référence afin de permettre au lecteur de s'y reporter. Le cadre privilégié d'application de ces recommandations est celui des documents techniques ou didactiques.

# **1. Notions fondamentales**

# **1.1 Concepts fondateurs des documents**

### **électroniques**

Par analogie à la notion de réalité augmentée, les documents électroniques peuvent être considérés comme des documents augmentés à deux niveaux : d'une part, l'on peut les enrichir d'informations d'une grande variété de média : graphiques animés, vidéo, sons... ; d'autre part, les moyens de présentation à la disposition de l'auteur ne se résument pas à la lecture linéaire, mais incluent également la présentation progressive (Cf. présentation Powerpoint®), la construction en temps réel (par exemple, graphiques de tableurs qui se modifient dynamiquement avec les données), liens internes et externes au documents (appelés hyperliens). Nous nous centrerons particulièrement sur les documents hypertextuels qui sont la forme la plus courante du document électronique, qu'ils soient accessibles par le Web ou distribués sur CD Rom.

La méthode la plus banale pour définir des parcours dans un document électronique est de lier des mots ou des zones de chaque document à un autre texte, une image, un son... Les zones sur lesquelles le lecteur clique pour obtenir la suite s'appellent hypermots, zones sensibles. L'ensemble de la liaison est un lien, un hyperlien ou encore une ancre. Le préfixe "hyper" est issu du vocabulaire scientifique, et désigne quelque chose d'étendu, de généralisé (Cf. figure 4, article TI H7 208 de Marc et Jocelyne Nanard).

### **1.2 La notion d'hypertexte**

L'hypertexte désigne un mode de gestion de l'information dans lequel cette dernière est représentée sous la forme de blocs de textes ou unités d'information, appelés nœuds (Cf. Figure 5 de l'article TI H7 208 de Marc et Jocelyne Nanard). Les nœuds sont connectés entre eux par des liens. Le principe de consultation d'un hyperdocument est toujours le même : à l'intérieur du document, une action à l'aide de la souris sur une zone sensible de l'écran appelée ancre (une chaîne de caractères, une image ou une partie d'image, un "bouton", etc.) provoque l'affichage d'une nouvelle unité d'information [2].

Parmi les principaux Inconvénients de ce concept, on peut retenir ceux-ci [3] :

- Il y a un risque pour l'utilisateur de se perdre (d'où les possibilités fournies aux utilisateurs de retour au menu, de retour en arrière, de visualisation des liens ou du chemin parcouru).
- Le travail avec des hypertextes peut provoquer une "surcharge" cognitive.
- Du point de vue technique, il est difficile d'assurer et de maintenir la cohérence des liens (noms et types)

ce qui a conduit au développement de logiciels spécialisés pour vérifier s'il y a des liens morts (pendant de l'aspect dynamique). Il est difficile de vérifier l'intégrité du système (suppression d'un bouton si on supprime une information).

L'abstraction accrue, l'immatérialité des documents électroniques rend difficile leur appréhension par les utilisateurs.

Le livre a encore de nombreux avantages : il donne à voir l'étendue de son contenu, il permet de nombreux types de recherches, des retours en arrière, il autorise des libertés que les systèmes informatiques ne peuvent fournir sans dispositifs ad hoc. Par contre, la consultation d'une large masse d'information en perpétuelle évolution pose plus de problèmes sur papier. L'ordinateur malgré ses contraintes offre dans ce cas des modes d'accès plus rapides [3].

L'objet des sections 3, 4 et 5 est de proposer des principes de conception qui tentent de remédier aux principaux inconvénients des documents électroniques. Ce souci est celui d'une discipline récente dans le domaine informatique : l'ergonomie.

# **2. Principes généraux d'ergonomie**

Concevoir des documents électroniques ergonomiques signifie concevoir des documents qui soient adaptés aux activités concrètes et aux opérations mentales engagées par leurs utilisateurs. S'il est souvent utopique de prévoir tous les profils d'utilisateurs potentiels, il est en revanche possible de prendre en compte les caractéristiques cognitives communes à l'ensemble des utilisateurs de documents électroniques. L'objectif de l'ergonomie cognitive est d'adapter les interfaces (dont les documents électroniques sont un sous-ensemble) pour qu'elles soient le plus possible adaptées aux activités des utilisateurs (environnement de la tâche, procédure à suivre et opérations mentales).

L'ergonomie cognitive a pour discipline fondatrice la psychologie cognitive, dont elle emprunte le cadre théorique et la méthodologie expérimentale. C'est donc à partir d'études expérimentales impliquant des utilisateurs qu'elle peut élaborer des recommandations pour la conception et la présentation de documents électroniques.

## **2.1. Un concept utile : la représentation mentale**

Le concept princeps sur lequel se base l'ergonomie cognitive est la représentation mentale, qui peut se définir comme une construction mentale élaborée par un humain dans une situation précise et dans un objectif de traitement précis [4]

La représentation est un processus de sélection et de stockage qui se déroule en mémoire de travail, à

H 7 220 Encyclopédie des Techniques de l'ingénieur – Documents numériques Gestion de contenu (2001) 14 p.

l'intersection des entrées perceptives et de la mémoire à long terme. Très généralement, la construction de la représentation est initiée par la perception des premières données (flux ascendant), très vite relayée par l'activation de connaissances en mémoire à long terme. Celles-ci permettront alors de compléter la représentation (informations implicites, inférences, etc.) et dirigeront le traitement des informations perceptives (flux descendant). Ainsi, la représentation permet-elle l'intégration des nouvelles informations (en l'occurrence issues du traitement du document) et des connaissances générales du lecteur.

Un courant de pensée très vivace a focalisé ses travaux sur la construction d'une représentation mentale à partir d'un texte (sur papier ou écran). Les résultats de recherche montrent que la compréhension d'un texte nécessite trois niveaux d'activité conduisant à trois types de représentation [5], [6]. A partir du déchiffrage linguistique du texte (premier niveau), se construit une interprétation du sens littéral (deuxième niveau), pour aboutir à une représentation de « ce que veut dire le texte », appelée modèle mental ou modèle de situation (troisième niveau). Cette représentation dépend de caractéristiques linguistiques du texte et permet d'inférer des informations non explicites dans le texte d'après des connaissances générales du sujet.

Au-delà du contenu du document, sa structuration et sa mise en forme ont des répercussions sur la représentation que va se construire le lecteur, et par conséquent sur ses performances dans des tâches ultérieures. Cette influence est particulièrement importante dans le cas de documents techniques, pour lesquels une mauvaise interprétation du contenu peut avoir des conséquences matérielles et humaines désastreuses.

Ce modèle de traitement du texte permet donc de dégager une grande partie des recommandations pour la conception de documents électroniques ergonomiques. Néanmoins, la multidimensionnalité des documents électroniques (nature multimédia, voire multimodale, interactivité) nécessite des raffinements spécifiques.

### **2.2. Les critères de qualité ergonomique**

Sur la base de plusieurs années d'études sur les systèmes homme-machine, C. Bastien et D. Scapin ont élaboré une grille d'analyse fondée sur une liste de critères qui permettent d'évaluer l'ergonomie des interfaces homme-machine. Cette liste permet de classer les erreurs et réactions d'utilisateurs manipulant

l'interface, de façon à diagnostiquer les problèmes d'utilisation et à faciliter la recherche de solutions.

Liste des critères de qualité ergonomique, d'après Scapin & Bastien [8]. Les 18 critères élémentaires apparaissent en caractères gras.

- 1. Guidage
	- 1.1 **Prompting** 1.2 Groupement/Distinction entre items 1.2.1 **Groupement/Distinction par la localisation**  1.2.2 **Groupement/Distinction par le format**
	- 1.3 **Feed-back immédiat**
	- 1.4 **Lisibilité**
- 2. Charge de travail
	- 2.1 Brièveté
		- 2.1.1 **Concision** 2.1.2 **Actions minimales**
	- 2.2 **Densité informationnelle**
- 3. Contrôle explicite 3.1 **Actions explicites** 
	- 3.2 **Contrôle utilisateur**
- 4. Adaptabilité
- 4.1 **Flexibilité** 4.2 **Prise en compte de l'expérience de l'utilisateur**
- 5. Gestion des erreurs 5.1 **Protection contre les erreurs**
- 5.2 **Qualité des messages**  5.3 **Correction des erreurs**
- 6. **Homogénéité / Cohérence**
- 7. **Signifiance des codes et dénominations**
- 8. **Compatibilité**

Il n'existe pas pour l'instant de logiciels capables de vérifier automatiquement qu'une application respecte les critères ci-dessus et soit ainsi capable de fournir une assistance de si haut niveau.

Dans la mesure où un document électronique (ou souvent un ensemble de documents) est un cas particulier de système homme-machine, les critères de qualité ergonomique permettent de détecter des problèmes d'utilisation liés à l'interface implémentée<sup>1</sup>. Il faut également noter que ces critères sont considérés en ergonomie du point de vue de l'utilisateur. Le critère « Lisibilité » par exemple est pris en terme de temps et de qualité de lecture du point de vue de l'utilisateur et non pas en terme de « mesure sur le texte ». La méthodologie utilisée pour obtenir les résultats qui suivent est ainsi basée sur l'expérience, avec des groupes d'utilisateurs qui accomplissent des tâches dans lesquelles un facteur varie (la taille du caractère, sa graisse, sont type etc.). Les résultats obtenus sont généralement valables pour un type de tâche donnée (lecture de bout en bout, lecture de consultation, recherche d'information) dans un

<u>.</u>

<sup>1.</sup> Bastien, Leulier et Scapin ont édité une version de ces critères adaptée aux sites Web [17].

environnement donné (matériel utilisé, condition d'éclairage etc.). Toutefois bien souvent on peut étendre les résultats à d'autres situations et en tirer des règles plus génériques.

## **2.3. Applications de l'ergonomie dans les documents numériques**

L'ergonomie peut s'appliquer de deux façons dans les documents numériques : d'une part en intégrant des recommandations validées expérimentalement, d'autre part en menant des études expérimentales pour déterminer l'effet de dispositifs nouveaux. La suite de ce chapitre, apporte des notions et résultats essentiels sur les dispositifs de présentation et d'organisation dans les documents multimédias, et fournit des recommandations pratiques validées par des études expérimentales. Ces recommandations peuvent être appliquées par les concepteurs de documents électroniques ainsi que par les lecteurs quand ceux-ci peuvent intervenir sur la mise en page des documents qu'ils lisent.

## **3. Les organisateurs paralinguistiques**

La consultation d'un document électronique est influencée par les dispositifs de présentation utilisés. Si le contenu du document participe directement à la construction du sens, les dispositifs de présentation influencent grandement la construction de la représentation mentale que construit le lecteur de ce qui est « dit par le document ». Ces dispositifs participent ainsi à la rhétorique de l'écriture électronique avec différentes fonctions.

### **3.1 Définition**

Les dispositifs de présentation, graphiques ou temporels, constituent un ensemble d'organisateurs « para-linguistiques » par opposition à des équivalents purement textuels. Les organisateurs para-linguistiques (OP désormais) sont donc l'ensemble des dispositifs, généralement non textuels, permettant de structurer l'information par la mise en relief (mise en avant vs mise en retrait). On peut citer l'espace et la densité informative, la couleur, les caractères spéciaux ou icônes, la typographie, la ponctuation. Plusieurs de ces dispositifs sont propres aux documents électroniques : la temporalité, les attributs vidéo, le multifenêtrage, les fenêtres ponctuelles.

# **3.2 Signification et rôle des organisateurs para-linguistiques**

Les OP permettent l'identification et la caractérisation de certains types d'informations. Ils relèvent de ce que l'on appelle la mise en forme matérielle [9]. Dans le domaine cognitif, les OP sont des indices qui activent des représentations pertinentes par rapport au contenu des unités d'information [10]. Le fonctionnement des OP est double. D'une part, ils permettent de distinguer les informations en fonction de leur importance. D'autre part, ils permettent d'établir une différence entre les informations selon leur nature. Ce faisant, le rédacteur fournit au lecteur une structure d'accès qui lui permet de distinguer quelles sont les informations susceptibles de l'intéresser.

# **3.3 Utilisation des organisateurs paralinguistiques**

### **3.3.1 L'espace et la densité informative**

Ces OP sont relatifs à la position et à l'aspect des unités d'information. Sur écran, on cherche à la fois plus d'espace (clarté) et en même temps plus d'information accessible à la fois. La quantité d'espace nécessaire dans un documentpapier serait de 25 à 40 % et de 40 à 60 % sur un écran. En effet, sur écran le temps nécessaire pour retrouver une information augmente quand la densité d'information s'accroît [11], [12].

L'alignement d'un texte à droite (pour un texte déjà aligné à gauche) n'a pas d'effet, sur écran, sur la vitesse de lecture mais sur des tâches plus complexes comme le temps de détection d'erreurs par exemple. Il y a peu de différence du fait de la justification seulement. Par contre, le fait de faire coïncider la fin de la ligne avec une unité de sens permet d'apparier l'aspect visuel et le traitement cognitif. Cela peut conduire à des améliorations de l'ordre de 18 % des temps de lecture [13], [1]. L'interlignage est souvent utilisé pour distinguer les informations complémentaires (notes et exemples en interlignage plus petit). Un interlignage plus important de 2 points peut améliorer de 7,5 % la rapidité de lecture. Ce facteur interagit avec la longueur de ligne [1]. L'espace entourant un objet (une unité

de texte, un titre, un paragraphe) est à considérer comme un moyen d'emphase (idem pour un graphique, une figure). Plus l'espace entourant un objet est important, plus l'objet est mis en avant [14]. Plus un objet est sombre ou dense dans cet espace et plus il ressortira par rapport à un objet moins dense dans le même espace (un interlignage faible, un espacement faible entre les mots ou les lettres augmentent la densité d'un bloc de texte mais peuvent nuire à sa lisibilité). Par contre les marges n'ont pas d'influence sur la vitesse de lecture d'un texte [1].

La longueur de ligne idéale pour la lisibilité serait d'environ 50 à 70 caractères sur papier. Les lignes très longues ou très courtes ralentissent la lecture en contrariant les séquences de mouvements oculaires. La figure 1 présente une séquence de fixations oculaires pendant la lecture d'un paragraphe.

Dies ist ein Beispiel, wie Augensprünge beim Lesen verlaufen können. Die Kreise deuten die scharf gesehenen Teile je Fixation an, gestrichelte Linien Vorwärtssprünge, durchgezogene Rücksprünge

#### **Figure 1 :** Les saccades oculaires lors de la lecture d'un paragraphe [1].

Sur écran, il faut tenir compte des temps de manipulation pour faire défiler le texte (page par page ou ligne par ligne à l'aide de la souris ou du clavier). Ainsi des textes de 100 caractères par lignes (cpl) peuvent être lus plus rapidement que des textes de 25 ou 55 cpl du fait des temps de défilement moindres. Le défilement ligne par ligne (« scrolling ») est généralement plus lent à utiliser que page par page (« paging »). Si la lecture sur écran peut être plus rapide avec des lignes longues (100 cpl, caractères par ligne), les lecteurs jugent toutefois plus agréable la lecture avec des lignes d'environ 55 cpl, en dépit des temps de lecture plus rapides (dus aux moindres défilements du texte). Ceci est vrai que ce soit en condition « scrolling » ou « paging ». On peut aussi noter que la longueur des lignes influence davantage les lecteurs que le type de mouvement « scrolling » vs « paging », pour juger de la facilité de lecture [62], [37]. Peu d'études analysent l'influence de la mise en « page » sur écran et notamment des présentations synthétiques

d'informations (tableaux, énumérations, diagrammes, organigrammes, retraits etc.).2

Recommandations sur l'espace et la densité informative :

- Aligner à gauche mais pas forcément à droite, surtout avec un écran à faible résolution [15], [16].
- Sur les grands écrans, le texte peut être agencé en 2 ou 3 colonnes de 30 à 35 cpl avec au moins 8 caractères d'espace entre les colonnes, si le texte n'est pas aligné à droite ; dans le cas contraire 3 à 4 blancs suffisent. Toutefois une colonne d'une longueur de ligne de 100 cpl peut être aussi efficace que 3 petites colonnes [37]. Il n'est pas nécessaire de séparer les colonnes par une ligne [12] [16].
- Passer une ligne blanche supplémentaire pour indiquer un paragraphe plutôt que d'indenter la première ligne de chaque paragraphe [15], [16].
- Aligner à gauche et à droite ou à gauche seulement. Ne pas aligner un texte à droite seulement. Composer un texte en drapeau à gauche pose des problèmes de lisibilité, sur écran comme sur papier [18].
- Compter environ 10 à 12 mots par ligne (50 à 70 caractères). Les lignes sont coupées à des endroits qui paraissent naturels si possible [16], [19], [20].

### **3.3.2 Les caractères spéciaux et icônes**

Peu d'études ont été consacrées aux caractères spéciaux ou aux icônes sur écran. Young & Wogalter ont mesuré l'influence d'icônes dans des messages d'avertissement sur support papier [21]. Les résultats sont donc à considérer avec réserve pour une application aux documents électroniques. Young & Wogalter placent une icône représentant le danger encouru en cas de mauvaise utilisation d'un appareil (absorption de monoxyde de carbone par les voies respiratoires). Dans la première condition, le texte ne présente aucune mise en forme (condition texte). Dans le second cas (condition icône et texte), le texte ne présente toujours aucune mise en forme, mais une icône représentant une silhouette humaine absorbant du gaz est placée à gauche de l'unité de texte. Dans le troisième cas, l'icône est absente et le texte est par contre mis en avant par plusieurs dispositifs : l'unité de texte est présentée sur un fond rectangulaire orange fluorescent, les caractères sont en gras, dans une plus grande taille et dans une police de caractère différente de celle du reste du document (texte mis en avant). Enfin, la quatrième condition présente l'unité de texte sur fond orange avec l'enrichissement typographique ainsi que l'icône en marge (icône et texte mis en avant). La

<u>.</u>

<sup>2.</sup> Une thèse actuellement en cours à l'INRIA Rhône-Alpes porte sur ces aspects et devrait être soutenue courant mai 2000 par Anne Pellegrin.

figure 2 présente les quatres conditions de présentation. L'aplat gris représente la zone orange.

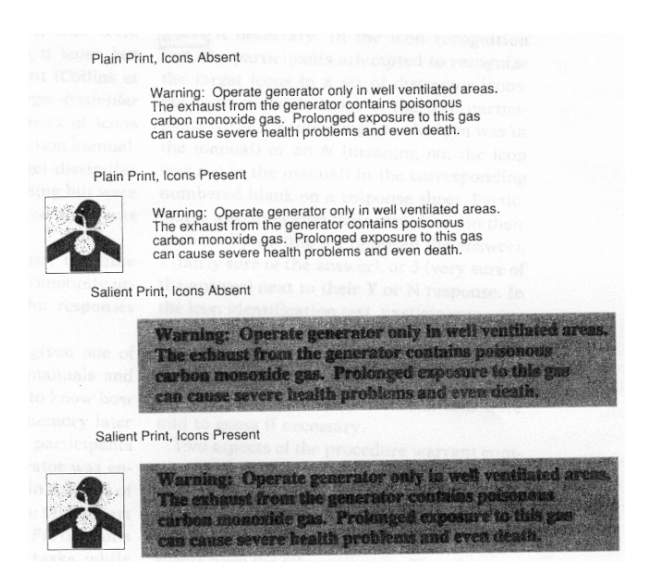

**Figure 2 :** Les quatre conditions de présentation des messages d'avertissement.

La présence d'une icône est bénéfique à la compréhension et à la mémorisation, surtout dans la quatrième condition (icône et texte mis en avant). Cette dernière améliore les résultats, tant en ce qui concerne la mémorisation que la compréhension du message. La mise en relief typographique produit des résultats moindres que la présence d'icône. Enfin, la présence de deux dimensions de saillance amène de meilleures performances que lors de la présence d'une seule.

La distinction d'icônes en fonction de la résolution des écrans peut poser problème quand les symboles utilisés sont complexes et la résolution de l'écran faible. Les symboles les plus simples sont bien reconnus avec différentes résolutions. Il est difficile de modifier automatiquement des icônes pour s'adapter à des résolutions faibles, et ce d'autant plus que les symboles sont complexes. Dans ce cas, seule l'édition manuelle d'icônes adaptées aux différentes résolutions des écrans produit de bons résultats [44].

Recommandations sur les caractères spéciaux et icônes :

• Utiliser un marquage redondant (principe général en ergonomie) : caractères spéciaux et typographie ou couleur par exemple.

Les icônes utilisées doivent être facilement reconnaissables, sans quoi préférer un marquage textuel. Ceci est valable pour les icônes en marge du texte aussi bien que pour les icônes de boutons dans les documents électroniques.

### **3.3.3 La couleur**

Beaucoup d'études soulèvent l'écueil d'une utilisation abusive de cet organisateur. L'œil utilise davantage les différences de contraste que de couleur. Il convient donc d'utiliser au maximum le noir pour les caractères et un fond blanc. En effet les mouvements oculaires dans les présentations polychromatiques ne suivent plus la stratégie de balayage classique pour la lecture de caractères (en diagonale, de l'extrémité en haut à gauche d'une page à l'extrémité basse et droite de celle-ci) mais sont perturbés par des mouvements aléatoires dans la page selon les couleurs (comme dans la stratégie de lecture d'une peinture par exemple) [22]. On peut néanmoins utiliser des fonds colorés pour distinguer une étendue de texte, une phrase ou certaines lignes d'un tableau [21], [23]. La couleur peut aussi être utilisée pour marquer des grandes divisions (chapitres, sections …). Dans ce cas, l'objectif est de repérer les parties du texte [24].

L'usage de couleurs différentes pour distinguer les informations principales des informations secondaires sur écran provoque la confusion [24]. À l'inverse, une autre étude montre que les phrases importantes sont plus souvent incluses dans le résumé demandé aux sujets et mieux rappelées si elles sont présentées dans une couleur différente du reste du texte [23].

Recommandations sur l'utilisation de la couleur sur écran :

1. Au niveau physiologique :

- Éviter le rouge et le vert à la périphérie des écrans (le jaune et le bleu sont de meilleures couleurs en périphérie) [25].
- Concevoir le document électronique dans les conditions de luminosité ambiante dans lequel il sera effectivement utilisé [26].
- Ne pas distinguer les informations seulement par la couleur (distinguer aussi par la forme, la texture etc.). Le double codage est un principe général en ergonomie.

#### 2. Au niveau cognitif :

Plus l'écran est chargé en information et moins il faut utiliser de couleurs. Si l'écran est peu chargé, on peut utiliser un nombre de couleurs plus important [27].

Le tableau 1 donne les combinaisons de couleurs à utiliser ou à éviter pour afficher du texte sur écran.

**Tableau 1 :** Couleurs de fond en fonction de la couleur du texte [28]

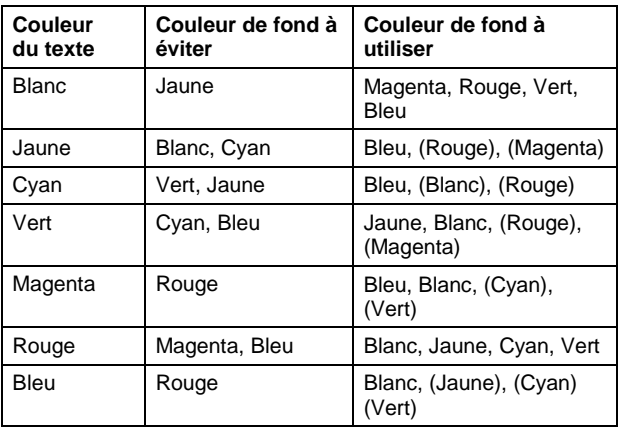

Recommandations sur l'utilisation de la couleur issues d'expériences sur support papier :

Les résultats présentés ci-dessous proviennent d'études menées sur support-papier dont les résultats nous semblent pouvoir s 'appliquer au support électronique. Toutefois, du fait de la nature différente des supports, il convient d'être prudent dans leur application.

1. Au niveau physiologique :

- Éviter les couleurs saturées [26].
- Éviter les combinaisons rouge/bleu. Un effet de « battement » visuel peut être perçu car l'œil n'arrive pas à focaliser sur les deux couleurs en même temps. [27].
- Éviter le bleu pur pour les détails, les lignes fines ou les petits motifs ; par contre le bleu peut être une bonne couleur de fond [26].
- Éviter de disposer des couleurs adjacentes qui diffèrent seulement par la quantité de bleu qu'elle contiennent [25].
- Pour la distinction de détails, ne pas utiliser la couleur mais les différences d'intensité lumineuse en noir/gris/blanc. Le contraste maximum est obtenu avec des caractères noirs sur un fond blanc. Si l'utilisation de couleur n'est pas nécessaire, c'est cette combinaison qui donne les meilleurs résultats de lisibilité [22], [26].

#### 2. Au niveau cognitif :

- Se limiter à un nombre réduit de couleurs (7 maximum dans la plupart des cas), faciles à distinguer [16].
- Grouper les éléments en rapport avec un même fond coloré [26].
- Le choix des couleurs doit être consistant avec leur signification commune (par ex. rouge/danger, jaune/attention, vert/normal) [16].
- Conserver tout le temps les mêmes couleurs pour les mêmes types d'information [25].
- L'utilisation de couleurs est plus adéquate pour des tâches de recherche de cibles parmi des informations non pertinentes que pour des tâches qui requièrent l'identification ou la catégorisation d'informations [26].
- L'utilisation de couleurs est plus utile pour des utilisateurs inexpérimentés dans une tâche que pour des utilisateurs expérimentés [26].
- Utiliser les couleurs lumineuses et saturées pour des informations critiques, ayant peu de probabilité d'être affichées et requérant une attention immédiate.

### **3.3.4 La typographie**

On recense quelques d'études concernant les usages typographiques sur écran. Les principales concernent la polarité de l'affichage (caractères sombres sur un fond clair ou l'inverse) et l'anti-aliasing des caractères (lissage des caractères pour éviter l'impression d'escalier sur les contours des lettres). Ces variables sont manipulées en vue d'atteindre des vitesses de lecture comparables à celles du support papier. Les comparaisons entre polices sans sérifs et avec sérifs, polices binaires (noir et blanc) et niveau de gris ne produisent que rarement des différences significatives pour ce qui est de la vitesse de lecture. Par contre les lecteurs semblent préférer les polices à niveau de gris à l'usage, et, dans certaines tâches, elles peuvent produire de meilleurs résultats (recherche d'une chaîne de caractère par exemple) [37], [7]. La graisse des caractères influence la vitesse de lecture. Plus la graisse est importante et plus la vitesse décroît [1].

Recommandations sur l'utilisation de la typographie :

- Polarité : préférer des caractères sombres sur un fond clair plutôt que l'inverse. L'affichage en contraste positif offre deux avantages majeurs : l'adaptation aux documents et à l'environnement lumineux est meilleure et les reflets moins visibles [27], [29].
- Sur écran les polices sans sérif (Arial, Helvetica, Geneva par exemple) semblent plus agréables bien que leur usage n'influence guère la vitesse de lecture [36].
- La taille des caractères doit être de 4 mm minimum sur écran (environ 12 points, dépend de la résolution de l'écran) [15].

• L'anti-aliasing contribue à une lecture plus rapide sur écran. Toutefois, cet avantage est surtout sensible avec les écrans à faible résolution [29].

De nombreuses études sur support-papier ont porté sur les marques typographiques. Nous en rapportons quelques-unes dont nous pensons pouvoir étendre quelques résultats au média électronique.

Reformatsky (cité par Védénina [30]) a classé les procédés typographiques d'après leur pouvoir d'accentuation. Voici le classement du plus faible au plus fort : petites capitales ; italiques ; grandes capitales ; 1/2 gras ; gras ; corps supérieur ; autre police de caractère. Védénina ajoute l'emploi de la couleur, ce que confirment Kaufmann & McFadden [26]. Toutefois, la méthode utilisée pour déterminer cette hiérarchie n'est pas précisée. L'influence au niveau cognitif reste donc inconnue. Une étude de Foster montre que le marquage en gras est meilleur que le marquage en majuscules pour un certain nombre de tâches [31]. Des études sur le soulignement font état d'une augmentation du temps de lecture de ce qui est souligné [10]. Le soulignement de passages a peu d'effet dans un texte de 200 mots. Par contre, dans un texte de 6000 mots, le soulignement améliore les performances des lecteurs rapides (mémorisation). L'enrichissement typographique peut causer les mêmes perturbations que l'abus de couleur. Une expérience de Waller montre que le fait d'ajouter des informations secondaires distinguées typographiquement retarde la localisation de cibles dans un texte [32]. Capitaliser la première lettre de chaque mot rend l'information plus facile à localiser. Les capitales peuvent être lus à une plus grande distance du support du texte que les minuscules. Elles peuvent être utilisées exceptionnellement pour un mot ou un titre, afin d'attirer l'attention [33]. Par contre les minuscules se lisent plus rapidement que les capitales pour deux raisons : d'une part les caractères ascendants et descendants des minuscules fournissent un contour caractéristique pour de nombreux mots, d'autre part l'œil balaie le haut des lettres pour lire. En majuscule, le relief de cette zone disparaît. De plus, l'espace entre deux lignes en majuscule est relativement petit, ce qui rend le texte dense [12].

Recommandations sur la typographie issues d'expériences sur support papier :

• Ne pas utiliser plus de 2 polices différentes (ou 3 selon la tâche) comme marquage typographique dans un document. À partir de 3 polices, les performances pour certaines tâches sont moins bonnes qu'avec une seule police (tâche de rappel par exemple) [27], [59].

- Mélanger minuscules et majuscules (éviter de composer des textes en majuscules seulement, environ 12 % plus lent à lire) [16], [33].
- L'italique se lit plus lentement que le roman.
- On peut souligner les en-têtes mais éviter de souligner du texte continu (le texte souligné est lu plus lentement que non souligné), idem pour les capitales [15].
- Le gras et l'italique peuvent être utilisés pour mettre en avant des mots ou phrases. Le gras est un des dispositifs les plus saillants de mise en avant [15].
- Une taille de 10 à 11 points avec une police standard est lue plus rapidement que les tailles, 6, 8, 12, 14 points. Toutefois, pour ce facteur, la longueur de la ligne fait varier la préférence des lecteurs [1].
- Une impression négative (caractères blancs sur fond sombre) est lue plus lentement qu'en positif (10 %) [1].

### **3.3.5 La ponctuation**

La ponctuation comprend un nombre variable de signes. Habituellement une dizaine de signes graphiques sont cités : virgule, point-virgule, points (final, d'exclamation, de suspension, d'interrogation), auxquels sont ajoutés des signes d'énonciation : deux points, guillemets, tirets, parenthèses, crochets. Drillon ajoute à la liste l'appel de note, des notes de bas de page ou de fin de chapitre, tout en précisant toutefois le statut particulier de ce signe [34]. Fayol & Abdi ont démontré par une expérience la hiérarchie des signes de ponctuation en fonction de leur pouvoir de séparation (par ordre décroissant) : Paragraphe, point, points de suspension, point d'exclamation, point d'interrogation, point-virgule, deux-points, parenthèses et virgule [35].

Recommandations sur les signes de ponctuation liés à la mise en relief, voir [42] :

- Utiliser des parenthèses pour mettre en retrait les informations plutôt qu'un autre procédé de présentation comme les fenêtres ponctuelles (Cf. paragraphe 3.3.9.)
- Les notes de bas d'« écran » ne mettent ni en avant ni en retrait les informations.
- Il est possible d'indiquer entre parenthèses ce que l'on va trouver dans la note de bas de page (la note 3 indique l'intérêt de cette méthode).
- Le deux-points précédé d'une mention comme « par exemple » ne met ni en avant, ni en retrait les informations (tâche de mémorisation).

<u>.</u>

<sup>3.</sup> Cela évite au lecteur de se reporter inutilement à la note et de perdre le fil de la lecture pour une information qui ne l'intéresse pas.

#### **3.3.6 Le temps**

Ce facteur est à manipuler avec précaution car des temps d'attente ou un ordre d'affichage imposé peuvent être perçus comme une contrainte. Ceci explique peutêtre le peu d'études consacrées à ce thème

Recommandations sur l'utilisation du temps sur écran :

- Si l'on veut imposer un ordre de lecture, le texte peut être affiché par étendues successives. Dans ce cas, on peut donner plus d'importance à certaines parties du texte en jouant sur les délais d'affichage à l'écran [20], [38].
- Si les lignes sont affichées successivement assez rapidement, il peut être nécessaire d'accorder un délai après chaque affichage pour permettre à l'œil de se positionner au niveau de la prochaine ligne [20].
- Des pauses peuvent être ménagées dans l'affichage de zones de textes à diverses localisations sur l'écran [20], [38].

### **3.3.7 Les attributs vidéo**

Les attributs vidéo sont des dispositifs propres aux écrans : inverse vidéo, clignotement, défilement, animation du texte etc. Comme pour la couleur et l'enrichissement typographique, il convient de ne pas abuser des possibilités offertes par les attributs vidéo.

Recommandations sur les attributs vidéo :

- Ne pas mettre en avant par les attributs vidéo plus de 10% des informations présentées [39].
- Effet de flash : Un mot ou une phrase apparaissent d'une façon plus vive pour une période donnée, par exemple en s'affichant sur un arrière plan ou en alternant l'affichage d'un texte en maigre et en gras (ces animations doivent pouvoir être annulées par le lecteur : bouton Stop dans les feuilleteurs web). Ce peut être le soulignement seulement qui a l'effet de flash ou qui clignote plutôt que le mot lui même [20].
- L'inverse vidéo est utilisé généralement pour indiquer un texte sélectionné. Il peut l'être aussi pour des titres. Si le texte est en noir sur fond blanc, l'inverse vidéo consistera à afficher en blanc sur fond noir [15], [20].
- Le clignotement est à utiliser seulement pour guider l'attention vers des messages ou des signaux d'alerte. La fréquence recommandée est de 2 à 7 Hz selon les études avec un flash d'une durée minimale de 50 ms. Le clignotement doit pouvoir être annulé, et doit s'éteindre après que l'utilisateur eut réagi. Il peut être utilisé pour les tâches de détection de

cibles dans les écrans à haute densité informative (recherche d'un mot dans un texte par exemple). Le clignotement est un bon moyen pour attirer l'attention à la périphérie du champ visuel. Plutôt que de faire clignoter le message affiché, il semble préférable de présenter le message sous une forme fixe et de signaler son importance en juxtaposant un symbole clignotant [15], [16], [27].

La surbrillance est à utiliser soit pour attirer l'attention dans un affichage dense, soit pour fournir une rétroaction [27].

### **3.3.8 Le multi-fenêtrage**

Bien que le multi-fenêtrage soit désormais courant, il n'existe pas beaucoup d'études en démontrant l'efficacité fonctionnelle. Celles qui existent proposent toutefois de respecter un certain nombre de principes [19], [39], [40].

Recommandations sur l'utilisation du fenêtrage :

- Chaque fenêtre doit donner une perspective différente. Il faut éliminer toute redondance entre les fenêtres.
- Les fenêtres doivent être clairement titrées ou illustrées par le dessin ou la forme de la fenêtre [19], [40],
- Permettre les comparaisons entre fenêtres. Il semble que quatre fenêtres affichées simultanément soit un nombre suffisant.
- Être consistant avec la structure, la localisation et le type de fenêtres disponibles à l'utilisateur. Ainsi, l'utilisateur peut prédire le type d'interaction qu'il doit avoir avec chaque fenêtre [39].
- Éviter si possible les fenêtres se recouvrant. Bien que cela respecte la métaphore d'un bureau réel, cela peut être une gêne pour les utilisateurs qui aiment garder leur bureau net. L'intérêt majeur de pouvoir ouvrir simultanément plusieurs fenêtres est de permettre les comparaisons, contrastes et mises en relations. Si les fenêtres se recouvrent, on perd cet avantage.
- La fenêtre la plus grande doit être celle de l'information ou de la tâche principale.
- Les fenêtres de remplacement (qui remplacent la fenêtre en cours en la masquant) sont à proscrire pour les novices ou pour les tâches uniques. Elles sont utilisables pour des utilisateurs experts et pour accomplir différentes tâches correspondant aux différentes fenêtres [19].
- Éviter de demander à l'utilisateur de manipuler trop de fenêtres, ainsi que les outils de redimensionnement des fenêtres. Par exemple en limitant le contenu des écrans conçus à une fois et demi la taille physique moyenne de l'écran de l'utilisateur ciblé.

#### **3.3.9 Les fenêtres ponctuelles**

La fenêtre ponctuelle est une « fenêtre déroulante » qui intègre un ensemble d'informations et qui apparaît localement à la demande de l'utilisateur. Le lecteur en prend connaissance en cliquant sur une icône ou des mots soulignés. Une fenêtre de taille plus réduite que la fenêtre courante apparaît alors au premier plan. L'utilisateur peut la faire disparaître facilement et revient ainsi à la fenêtre principale restée active. La fenêtre ponctuelle permet de diminuer la quantité d'informations présentes en permanence à l'écran. Les fenêtres ponctuelles sont de plus en plus utilisées dans les documents électroniques. Elles permettent de donner au document davantage de profondeur (il n'est pas nécessaire de quitter l'espace courant pour consulter des informations complémentaires). Ce faisant elles permettent de rapprocher les informations dans l'espace et dans le temps (Cf. la figure 45 de l'article TI H7 210 de Marc et Jocelyne Nanard pour une illustration d'un cas d'utilisation de fenêtre ponctuelle dans un dispositif de navigation).

#### **Définitions**

Il existe différents termes pour désigner les fenêtres ponctuelles. On recense en français au moins trois expressions. La définition suivante est extraite du dictionnaire des arts médiatiques de l'UQUAM [41] :

Fenêtre ponctuelle ou pop-up window :

Fenêtre liée à un élément particulier dans une interface graphique, par exemple un mot ou une partie d'image, et dont l'ouverture est commandée par l'activation de cet élément.

Le terme « d'escamot », néologisme dû à André Bisseret est également utilisé pour désigner des fenêtres ponctuelles [42]. Le terme d'info-bulle est souvent utilisé dans un contexte d'aide en ligne et associé à une activation par survol plutôt que par clic.

Les fenêtres ponctuelles sont d'une complexité variable (Cf. figure 3).

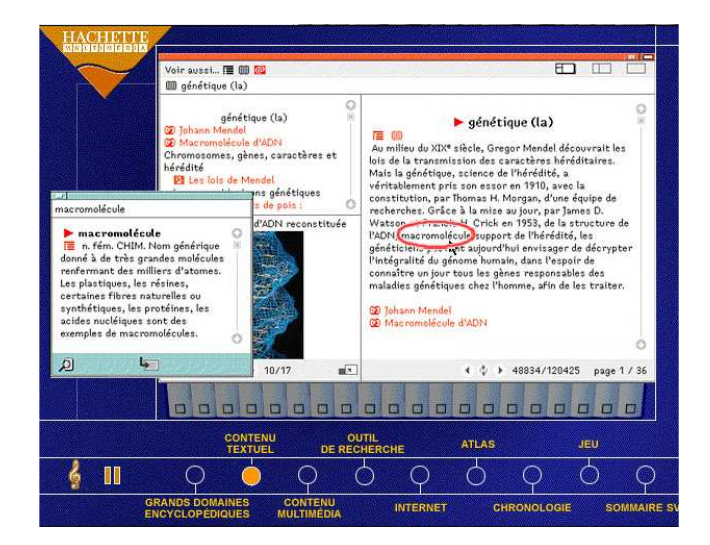

**Figure 3 :** Fenêtre ponctuelle complexe, l'utilisateur a cliqué sur « macromolécule » (Encyclopédie Hachette Multimédia 1998)

#### Significations présumées

Intuitivement, on prête aux fenêtres ponctuelles plusieurs bénéfices. En premier lieu, la diminution de la densité d'informations présentes en permanence sur l'écran (pour l'affichage de textes ou de complexes texte-figure), ensuite la distinction entre deux niveaux d'information (information principale affichée en permanence et information complémentaire en fenêtre ponctuelle). En second lieu, serait également bénéfique la nécessité pour l'utilisateur de s'engager dans une démarche active, mais contrairement aux notes de bas de page, sans perdre la position courante dans le texte. L'utilisateur dispose ainsi d'une information complémentaire à proximité de « l'appel de fenêtre ponctuelle ». La proximité de la fenêtre ponctuelle et de la zone sensible minimise l'excursion visuelle et ainsi la disruption de l'attention du lecteur. La proximité de l'information principale et secondaire permet aussi le rapprochement entre deux sources d'information, que ce soit entre information principale et secondaire ou entre une légende et une figure par exemple.

#### Effets constatés expérimentalement

Les fenêtres ponctuelles augmentent la saillance visuelle de l'information pour différentes raisons. On peut supposer que l'action nécessaire dans le processus de consultation en soit une des principales. Cette mise en avant a été constatée dans la consultation de textes et de complexes texte-figure. Une utilisation pertinente des fenêtres ponctuelles suppose la connaissance de cet effet. Par ailleurs les fenêtres ponctuelles aident le lecteur à retrouver

plus rapidement des informations en permettant de les disposer sur deux niveaux distincts. Un autre avantage des fenêtres ponctuelles est d'éviter de partager l'attention du lecteur sur différentes sources, propriété appréciable dans le contexte d'utilisation d'informations multimédia [43].

Une des utilisations les plus pertinentes des fenêtres ponctuelles consiste à rendre les documents flexibles et adaptables à différents types d'utilisateurs. Avec une mise en fenêtre ponctuelle des informations nécessaires à la compréhension (pré-requis, définitions, explications) les lecteurs novices dans le domaine d'un document peuvent tout de même le consulter en s'aidant des définitions et compléments proposés. Les lecteurs experts, quant à eux, peuvent se dispenser de cette consultation et ainsi bénéficier de documents qui ne sont pas encombrés par des explications et définitions connues. Ce type d'utilisation est une de celle qui tire le mieux partie des caractéristiques de cet organisateur.

Recommandations sur l'utilisation des fenêtres ponctuelles :

- Utiliser des fenêtres ponctuelles sur écran pour des informations qui seront mieux mémorisées que le reste du texte (si elles sont consultées) : définitions, explications, exemples [19], [42],
- Ne pas utiliser les fenêtres ponctuelles pour des informations indispensables à la tâche à effectuer conformément au texte [39].
- Utiliser les fenêtres ponctuelles pour une lecture à deux niveaux. Pour les lecteurs expérimentés dans l'activité décrite par le texte, les fenêtres ponctuelles ne seront pas ou peu ouvertes. Par contre, les lecteurs inexpérimentés pourront consulter les fenêtres ponctuelles pour acquérir les connaissances dont ils ont besoin pour la tâche à effectuer. Une fois leur niveau d'expertise devenu suffisant, ils pourront s'en dispenser et ainsi l'écran ne sera pas surchargé par ces informations.
- Utiliser des fenêtres ponctuelles quand il est nécessaire de trouver rapidement des informations. Une fois que les utilisateurs ont appris à utiliser ce système de fenêtrage, ils sont capables de retrouver une information plus rapidement [42].
- La présentation en fenêtre ponctuelle doit suivre les recommandations valables pour toute interface. Notamment la zone à cliquer pour accéder à l'information doit être suffisamment explicite (par exemple par l'intitulé du bouton). Dans le même ordre d'idée, il peut être également utile de prévoir un dispositif permettant de savoir si le lien a déjà été activé, conformément aux dispositifs analogues existants (langage html).

Recommandations sur l'utilisation des fenêtres ponctuelles dans les documents texte-figure :

- Les fenêtres ponctuelles facilitent le traitement cognitif d'un document texte-figure et ne perturbent pas l'apprentissage, par rapport à une présentation où les deux sources d'information sont présentes en permanence sur l'écran. De ce fait, les fenêtres ponctuelles peuvent être préconisés dès l'instant où texte et figure doivent être utilisés de manière complémentaire, pour comprendre le document ou exécuter la tâche décrite dans le document [46].
- Utiliser les fenêtres ponctuelles lorsque l'on veut diriger l'attention de l'utilisateur préférentiellement sur l'une des deux sources d'information (celle-ci est alors affichée en permanence) ; ainsi, la source textuelle étant en général explorée plus attentivement que la source graphique, sa mise en fenêtre ponctuelle permet d'attirer l'attention de l'utilisateur sur la figure [45].

# **4. Les organisateurs antientropiques**

L'entropie de l'information dans les documents électroniques correspond au sentiment de désorientation, d'information fragmentaire, d'incertitude et d'abstraction accrue par rapport au support papier. Plusieurs organisateurs sont destinés à lutter contre l'entropie dans les documents électroniques. Ils facilitent l'orientation dans le document et la représentation mentale de celui-ci en vue d'éviter « surcharge cognitive » et « désorientation » communes à ces environnements. Tous ces organisateurs peuvent être utilisés conjointement.

## **4.1 Définition**

On peut définir les organisateurs anti-entropiques comme étant l'ensemble des dispositifs dont l'objet principal est d'ordonner l'information en vue d'améliorer son parcours et de faciliter la représentation mentale de sa structure. On peut ainsi classer en deux catégories distinctes ces organisateurs : d'une part ceux destinés à la construction d'un modèle mental de la structure du document et d'autre part, ceux destinés à la navigation à l'intérieur du document. Nous présentons tout d'abord une liste des principaux dispositifs de la première catégorie, suivie d'une liste de ceux de la seconde.

# **4.2 Les organisateurs d'aide à la construction d'un modèle mental de la structure du document**

Ces organisateurs facilitent la construction d'une représentation mentale de la structure du document électronique. Ils compensent le phénomène d'abstraction propre à ce support. Il convient de donner à l'utilisateur, le plus rapidement possible (dès les premiers écrans), une idée précise de l'organisation du document. Par exemple la page d'accueil présentera les grands thèmes abordés. Dans cette catégorie d'organisateurs, on dénombre les dispositifs suivants<sup>4</sup> :

#### **4.2.1 Les plans**

<u>.</u>

Les « mappes » ou graphes, plans du site, cartes hypertextes, tables des matières locale du chemin suivi, sommaires, permettent à l'utilisateur d'avoir une vision globale de l'ensemble des informations disponibles et d'accéder directement à une information sans suivre la voie hiérarchique de l'arborescence (Cf. figure 4).

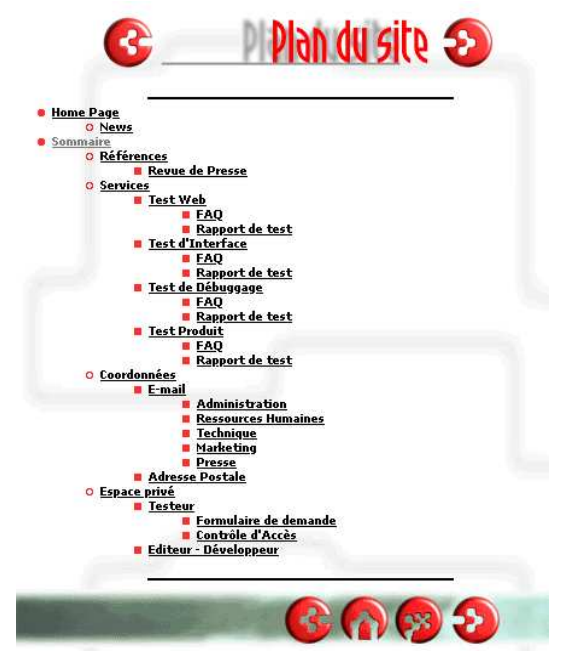

**Figure 4 :** Plan du site de la société International Testing (www.itesting.com)

Il convient que les plans soient accessibles depuis tous les écrans du document (Cf. sur la Figure 7, le bouton plan en bas à gauche).

#### **4.2.2 Les indicateurs de positionnement**

Les indicateurs de positionnement, ou retours de localisation permettent à l'utilisateur de répondre à la question : où suis-je dans l'ensemble du document ? La figure 5 donne un exemple d'indicateur de positionnement. Dans le bandeau situé à gauche, l'utilisateur dispose d'un signal qui lui indique qu'il est dans la partie « Les codes ». La mention « Les codes » est distinguée graphiquement par un double codage : caractères rouges (contre bleu pour les autres liens) et aplat jaune foncé (contre le fond jaune clair habituel).

<sup>4.</sup> En plus de ces organisateurs, un certain nombre de recommandations liées aux critères de qualité ergonomique d'interfaces peuvent favoriser la construction de cette représentation mentale : critères d'homogénéité / cohérence, groupement et distinction entre items et compatibilité (Cf. point  $(2.2)$ .

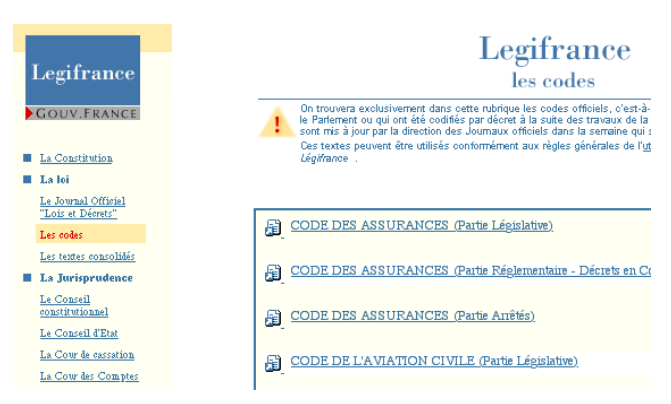

**Figure 5 :** Indicateur de positionnement dans le bandeau à gauche. Extrait du site Legifrance (www.legifrance.com).

### **4.2.3 Les indicateurs de volume**

Les indicateurs de volume informent l'utilisateur sur le volume du document. L'abstraction des documents électronique les rends difficiles à appréhender sur ce point. Les indicateurs de volume peuvent être du type : écran 2 sur 15 par exemple. Ils peuvent être graphiques : cage d'ascenseur proportionnelle dans les barres de défilement, forme carré ou rectangle représentant le nombre de page dans les cartes de navigation etc.

#### **4.2.4 Les indicateurs de contexte**

Il s'agit de l'adjonction d'une information contextuelle (advance organizer) au début d'un écran pour respecter les pré-requis nécessaires à la compréhension de l'écran quand il est consulté isolément. Le plus souvent, il s'agit d'un court résumé des informations indispensables à la compréhension d'un écran (ou nœud) consulté indépendamment du parcours prévu par l'auteur. Ce résumé peut être incorporé en fenêtre ponctuelle (Cf. point 3.3.9).

### **4.3 Les organisateurs d'aide à la**

### **navigation**

Un autre ensemble d'organisateurs anti-entropiques est destiné à aider la navigation et le repérage dans le document. Ils permettent à l'utilisateur de circuler de façon efficace au sein des informations disponibles.

Une première recommandation générale concernant la navigation est de ne pas trop multiplier les niveaux

dans la hiérarchie des informations. La plupart des applications devraient se satisfaire de 3 niveaux de profondeurs.

Parmi les organisateurs anti-entropiques liés à la navigation, l'on peut citer les dispositifs suivants.

### **4.3.1 Les historiques**

Les historiques des endroits visités reprennent tout ou partie des écrans qui on déjà été parcourus par l'utilisateur. La figure 6 présente un site internet dont la zone centrale indique à l'utilisateur les niveaux parcourus pour arriver à la position courante. L'utilisateur peut d'ailleurs de cette manière remonter de plusieurs niveaux en arrière avec un seul clic.

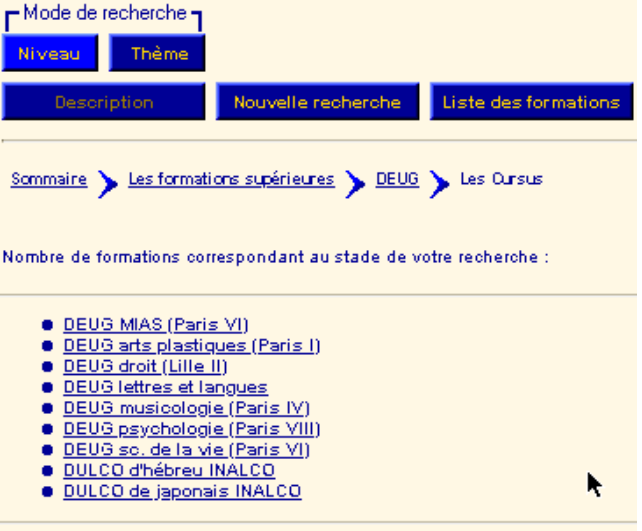

**Figure 6 :** Historique de la navigation dans la zone centrale. Extrait du site du CNED (www.CNED.fr).

#### **4.3.2 Les points de repère**

Les points de repère sont des dispositifs de retour à un point fixe, de référence (page d'accueil, sommaire, plan du site). Ils permettent à l'utilisateur égaré dans les profondeurs de la hiérarchie de se repositionner dans un espace connu à l'aide d'un accès direct à un écran référent (la page d'accueil le plus souvent). Il convient donc que les retours de ce type soient présents sur tous les écrans du document. La figure 7 présente deux icônes de retour à la page d'accueil et au plan du site (en bas à gauche). On peut également ajouter à cette catégorie les signets ou marque-page qui constituent des points de repère disposé par l'utilisateur lui-même.

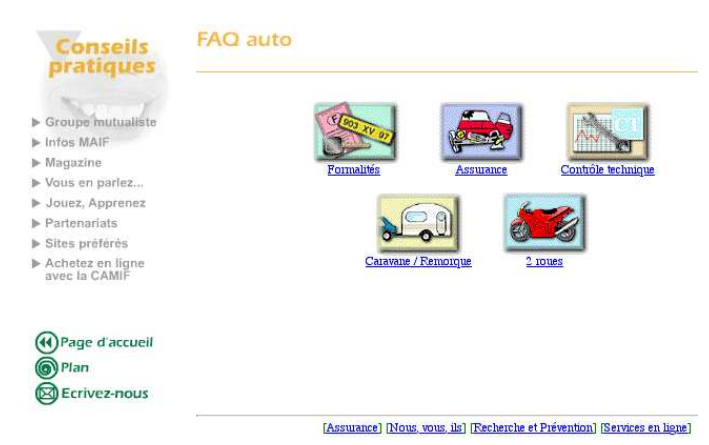

**Figure 7 :** Liens vers les pages de référence. Extrait du site de la Maif (www.maif.fr).

Ces possibilités de retours à un point de référence doivent permettre à l'utilisateur d'éviter de se trouver dans un cul-de-sac virtuel dont il ne peut sortir que par des moyens peu élégants (boutons « back » des feuilleteurs par exemple). L'utilisateur a ainsi la possibilité de « réinitialiser sa consultation ». Les écrans référents (accueil, plan du site) doivent être facilement distingués des autres écrans du document (par le design le plus souvent).

### **4.3.3 Les dispositifs de progression séquentielle**

Les dispositifs de progression séquentielle permettent de suivre le fil du discours en consultant les pages précédentes ou suivantes (comme dans un livre). L'utilisateur peut consulter l'écran précédent et suivant sans avoir à remonter dans la hiérarchie des écrans. La navigation peut se faire sous forme graphique ou textuelle. Il convient de répéter les boutons tournepage en haut et en bas de l'écran si possible (Cf. la figure 4).

### **4.3.4 Les dispositifs de retour en arrière**

Les dispositifs de retour en arrière permettent de revenir au dernier écran consulté qui n'est pas forcément la page précédente dans le fil du discours : fonction back des feuilleteurs web, ou boutons retour. Cette fonction s'apparente à une forme d'annulation de la dernière commande opérée dans les processus de navigation.

### **4.3.5 Les annonces de destination**

Les annonces de destination (préalables au clic) sont des zones qui indiquent à l'utilisateur l'endroit de destination prévue s'il choisit un lien donné. Pour les sites web cette

information est généralement donnée dans une zone en bas à gauche du logiciel de navigation.

### **4.3.6 Les dispositifs d'information locale**

On appelle dispositifs d'information locale des zones d'information qui permettent d'afficher des informations dans des espaces ponctuels et qui évitent donc de quitter un espace courant pour les consulter. On peut citer les systèmes rollover des sites webs (remplacement d'une information succincte par une information plus détaillée lors du survol du pointeur de la souris) , les frames (ou cadres) des sites web (partage de la fenêtre principale en plusieurs zones) ainsi que les fenêtres ponctuelles (Cf. la description détaillée dans la partie 3.3.9). Concernant les frames, il convient de ne pas désorienter l'utilisateur en invoquant des sites complets dans des parties d'un écran courant. Cette pratique rend le repérage difficile en vue d'une consultation ultérieure. Quand ils ont le choix entre une version avec frames ou sans frames d'un même site, la grande majorité des utilisateurs choisissent la version sans frames [17].

# **5. Ergonomie des documents multimédia**

### **5.1 Considérations générales**

La plupart des recommandations seront focalisées sur la combinaison de graphiques et de textes, dans la mesure où ces deux médias sont utilisés dans la quasi-totalité des documents techniques ou didactiques. De même, on parle surtout de textes et graphiques car ils sont présents dans la plupart des documents techniques.

Les nombreuses études sur les documents illustrés convergent sur l'observation suivante : les figures facilitent la rétention et la compréhension de l'information illustrée, mais au prix d'un coût cognitif plus important. Néanmoins, cet effet facilitateur des documents illustrés peut être modulé, voire inversé, par trois catégories de facteurs : le type d'utilisateur, l'objectif de la tâche et les caractéristiques du matériel, ces trois facteurs pouvant interagir. Ainsi, la question à se poser n'est pas, les documents multimédias sont-ils efficaces ? mais plutôt à quelles conditions sont-ils efficaces ?

Dans le cadre de systèmes multi- et hypermédia, les facteurs concernant le matériel deviennent particulièrement importants, dans la mesure où les outils informatiques

augmentent considérablement les options de présentation mises à la disposition du concepteur du document.

# **5.2. La conception du scénario temporel des documents multimédia**

Avec l'intégration de données temporisées comme les éléments vidéo, sonores ou les objets en mouvement sur l'écran, les documents électroniques comportent une dimension temporelle en plus de la dimension spatiale déjà présente dans les documents papier. Ainsi, les documents multimédia temporisés sont non seulement caractérisés par des contenus de nature diverse – statique (texte, graphiques, tableaux, images) ou dynamique (son, vidéo, animations) – mais aussi par l'organisation temporelle de leurs composants, en plus des dimensions spatiale, logique et hypertexte.

La nature dynamique des objets manipulés (tels que la vidéo et le son) ainsi que la définition de leur ordonnancement temporel empêchent la fusion des phases d'édition et de présentation. Le principe fort utile du WYSIWYG ne peut donc s'appliquer à l'édition du scénario temporel des documents multimédia. Une approche classique dans les outils commercialisés consiste à placer les différents objets sur une échelle temporelle absolue. L'inconvénient majeur de cette approche est d'être peu flexible, puisque le déplacement d'un ensemble d'objets implique le déplacement de chaque objet individuellement. Deux autres approches plus globales se rencontrent, dans lesquelles la structure globale du scénario est représentée soit par une liste de contraintes temporelles entre objets deux à deux, soit sous la forme d'un arbre d'opérateurs hiérarchique (pour plus de détails Cf. [60]). Dans tous les cas, il a été montré que la visualisation de la structure du document sous forme de diagramme temporel analogique (appelé chronogramme) facilitait les opérations de conception du scénario temporel [61].

### **5.3. Intégration spatiale et temporelle**

Les informations multimédias et notamment les textes accompagnés de figures se référant à un même objet ou concept sont sujets à un processus d'intégration cognitive c'est-à-dire que le lecteur doit construire une représentation unifiée prenant en compte les différentes sources d'information pour appréhender la totalité du contenu véhiculé. Cette activité complexe est coûteuse pour le lecteur, qui doit régulièrement passer du canal verbal au canal graphique.

Trois facteurs vont affecter la facilité d'intégration des deux médias : la place de chaque média dans le déroulement de la lecture (texte avant la figure, figure avant le texte, les deux ensemble), la disposition spatiale des informations et leur disposition temporelle.

#### Place du texte et du graphique dans le déroulement de la lecture

Pour ce thème, les résultats mentionnés sont principalement issus d'études réalisées sur des documents papier, dans la mesure où les traitements de l'utilisateur sont les mêmes.

La présentation de la figure après le texte apporte en général moins de bénéfice que si la figure est présentée avant ou pendant. On peut émettre l'hypothèse qu'il s'agit plus d'un effet attentionnel que mnésique, la condition « après le texte » n'incitant pas à porter attention à la figure. De même, il a été constaté que les lecteurs d'un document à visée didactique avaient tendance à apporter plus d'attention au texte qu'au graphique. Les lecteurs considèrent en effet souvent que l'information d'un graphique est rapidement extraite, alors qu'en réalité, la compréhension d'un graphique complexe est cognitivement coûteuse.

#### Intégration des figures dans le texte

Dans la plupart des cas, textes et graphique sont présentés dans des portions séparées de la page ou de l'écran, le lecteur ayant à sa disposition une légende plus ou moins directe pour établir la connexion entre les deux sources d'information. Pourtant, le concepteur de documents dispose de trois options de présentation : intégration complète, division horizontale ou verticale, et illustration si besoin.

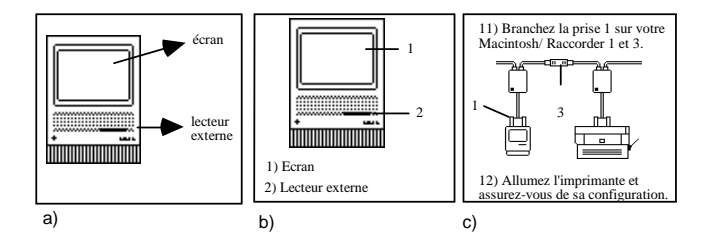

**Figure 8** – Trois formats de présentation d'un document comprenant texte et figure : a) intégration complète ; b) division horizontale ou verticale ; c) illustration de certains points du texte.

Un ensemble croissant de recherches montre qu'un format d'instruction intégré, où chaque énoncé apparaît à proximité de l'élément de la figure auquel il réfère (Figure 8.a) facilite l'apprentissage par rapport à un format séparé (Figure 8.b). En effet, le format séparé entraîne un partage de l'attention lié au changement fréquent de média et nuit à la mise en référence des deux types d'information. Pourtant, ce format est encore le plus utilisé que ce soit sur papier ou sur écran. En ce qui concerne la troisième option (Figure 8.c), il a été constaté que la mise en correspondance d'un énoncé avec un schéma incite à un traitement analytique, alors que la mise en relation d'un ensemble d'énoncés avec un ou plusieurs schémas incite à appréhender les interrelations des caractéristiques de détail et donne donc lieu à un traitement global.

#### Intégration en fenêtre ponctuelle

À la différence du support papier, le support informatique offre la possibilité d'insérer l'une des sources d'information (texte ou figure) en fenêtre ponctuelle (cf. section 3.3.9). L'intégration en fenêtre ponctuelle permettrait ainsi d'intégrer textes et graphiques tout en évitant une surcharge de l'écran. Les résultats de premières études [46] montrent que l'intégration en fenêtre ponctuelle, comme l'intégration spatiale, facilite l'apprentissage par rapport à une présentation où texte et figure sont séparés. De plus l'insertion en fenêtre ponctuelle permet l'affichage de deux niveaux de détail selon l'expertise de l'utilisateur, ou l'importance de chaque source d'information. Ainsi, l'auteur du document peut intégrer le commentaire verbal en fenêtre ponctuelle s'il considère que c'est le graphique qui apporte l'information principale, vice-versa.

#### De l'intégration spatiale à l'intégration temporelle.

La notion d'intégration spatiale a son prolongement temporel pour les documents multimédias. Ainsi, il a été montré que les instructions multimédias sont plus efficaces si les textes et les graphiques (statiques ou animés) sont présentés de manière contiguë (plutôt que séparément) dans le temps et dans l'espace [47]. Ce résultat a également été observé pour les commentaires auditifs, qui remplacent avantageusement les textes écrits lorsque les graphiques sont animés (vidéo, simulation...).

Recommandations sur la disposition spatiale d'informations textuelles et graphiques en coréférence :

- Si texte et figure sont sur la même page ou écran, le choix de la position relative du texte et de la figure reflète l'intention du rédacteur par rapport à la fonction qu'il veut donner à chaque média :
	- placée avant le commentaire verbal, la figure attire l'attention du lecteur, ou fournit un cadre organisateur [48], [49], [50] ;

- placée *pendant* le commentaire verbal, elle permet la représentation graphique de chaque point du texte [48] ; - placée après le commentaire verbal, la figure a un rôle synoptique, qui consiste à synthétiser et à réorganiser les informations du texte ; mais le concepteur prend alors le risque que le lecteur n'accorde pas l'attention nécessaire à la figure [48], [49], [51].

- Si texte et figure sont présentés sur la même page ou écran, le fait de mettre la figure à gauche du texte permet de contrecarrer la tendance spontanée des lecteurs à « ignorer » la source d'information graphique, pour favoriser la source d'information textuelle [45].
- La compréhension et la mémorisation d'un document multimédia sont améliorées si les deux sources d'information — en l'occurrence texte et figure — sont intégrées dans l'espace et le temps [43], [52], [53]. En d'autres termes, une information provenant d'un média doit être le plus proche possible de l'information coréférente dans l'autre média. Si les informations verbales sont présentées sur le mode auditif, elles doivent être diffusés au même moment que l'information visuelle coréférente [47].
- Dans le cas d'un document où le texte est l'information principale et lorsqu'il y a plusieurs figures sémantiquement reliées dans un même document, l'insertion des figures (en fenêtre ponctuelle ou non) auprès des énoncés correspondants incite le lecteur à un traitement analytique des détails, alors que la localisation de toutes les figures dans le même espace incite à un traitement global des relations entre les figures [54].

### Images dynamiques et animations.

Les graphismes animés (ou animations), que les avancées technologiques de ces dernières années ont rendu facilement réalisables, ont suscité un large engouement dans le monde du multimédias.

Outre leur aspect attractif pour l'utilisateur, les animations sont supposées améliorer la compréhension du déroulement d'un processus ou du fonctionnement de systèmes dynamiques (par exemple un système mécanique). En outre, elles permettent de simuler des phénomènes dans une échelle de temps et de taille perceptible à l'humain (comme le déplacement des masses d'air dans les cartes météo, ou le cycle de vie d'un organisme unicellulaire...). En dépit de ces attentes légitimes, très peu d'études font état d'une augmentation des performances de compréhension et de mémorisation lorsque l'animation remplace les graphiques statiques. On peut expliquer cela par le fait que l'animation est difficile à traiter sur le plan cognitif du fait de son déroulement en continu et de la difficulté à garder vivace en mémoire une information constamment changeante.

L'étude comparative des cas où l'animation apporte un avantage cognitif révèle la nécessité de respecter deux principes :

- Correspondance conceptuelle : les changements représentés dans l'animation doivent correspondre aux changements décrits dans le modèle conceptuel que l'on veut communiquer à l'utilisateur ;
- Concision : il ne faut pas représenter plus d'éléments (statiques ou dynamiques) que ce qui est nécessaire et suffisant pour comprendre l'objet ou le système représenté.

Recommandations pour l'utilisation de graphiques animés dans la conception de documents techniques ou didactiques :

- Dans la mesure où le traitement d'un graphique animé est une activité complexe et coûteuse, n'utiliser les animations que lorsque le contenu à communiquer comporte une notion de changement dans le temps (processus, système qui évolue dans le temps...). Dans le cas contraire, préférer un (ou plusieurs) graphique(s) statique(s) [55].
- Utiliser un graphisme très épuré de façon à aider l'utilisateur à focaliser sur les aspects pertinents de l'animation [56].
- Lorsqu'un commentaire verbal est nécessaire à la compréhension de l'animation, préférer une présentation auditive à une présentation écrite, qui ne serait pas lue par l'utilisateur. La présentation du commentaire verbal doit être synchronisé avec la partie adéquate de l'animation.

Lorsque le système ou le processus représenté par l'animation se décompose en étapes bien distinctes, préférer une présentation discontinue de graphiques à une animation continue [57]. Lorsqu'un schéma complexe se prête à une décomposition hiérarchique, utiliser une présentation séquentielle, où le schéma se construit progressivement, par parties significatives et dans un ordre pertinent [58].

Le transfert de documents papier **6. Conclusion** Le transfert de documents papie<br>au format électronique ne se limite pas à l'application de procédés

technologiques, mais nécessite une réflexion sur l'impact des options de présentation et mise en forme choisis sur l'utilisateur final. Les recommandations présentées dans ce chapitre sont basées sur des études expérimentales qui ont permis d'évaluer certains dispositifs de présentation, organisation et mise en forme du document du point de vue de leur traitement cognitif.

Actuellement, la tendance dans les documents électroniques est de diminuer les contraintes d'espace et de temps avec notamment des dispositifs d'informations locales et une capacité de consultation étendue depuis un point central.

Une deuxième tendance plus difficile à mettre en œuvre consiste à permettre plusieurs types de présentation du document, que l'utilisateur peut adapter en fonction de son expertise du domaine et de la plate-forme sur laquelle il consulte le document.

# **7. Références bibliographiques**

### **Ouvrages généraux**

- [1] WENDT  $(D.) (94)$  Legibility, Font Technology description and tools, Peter Karow, Springer-Verlag, 1994, p. 271-306.
- [4] BISSERET (A.). Représentation et décision experte. 182 p. 1995 Octarès-Éditions 24, rue de Nazareth, 31000 Toulouse France.
- [5] JOHNSON-LAIRD (P.N.). Mentals models. Cambridge University Press, 1983, 513 p.
- [6] VAN DIJK (T.A.) et KINTSCH (W.). Strategies of discourse comprehension. 418 p. 1983, New York : Academic Press.
- [8] SCAPIN (D.L.) et BASTIEN (J.M.C.). Inspection d'interfaces et critères ergonomiques. Rapport de recherche INRIA n° 2901. 14 p. 1996 UR INRIA Rocquencourt Domaine de Voluceau – Rocquencourt – B.P. 105 - Le Chesnay Cedex
- [15] RIVLIN (C.), LEWIS (R.) et COOPER (R.D.). Guidelines for screen design. 84 p. 1990 Blackwell Scientific Publications LTD.
- [17] BASTIEN (J.M.C.), LEULIER (C.) et SCAPIN (D.L.). L'ergonomie des sites web. Cours INRIA créer et maintenir un service web, 28 sept. – 2 oct. 1998, p. 111-173. ADBS Editions, Paris.
- [25] MURCH (G.M.). Colour graphics blessing or ballyhoo ? Chap. 7 : The Visual Channel in Readings. Human-Computer Interaction - A Multidisciplinary Approach, 1987, p. 333-341, R.M. Baeker, W.A.S. Boxton (Eds.).
- [30] VEDENINA (L.G.). Pertinence linguistique de la présentation typographique. 170 p. 1989 Publications CNRS-HESO Peeters/Selaf, Paris.
- [33] SMITH (S.L.) et MOSIER (J.N.). Guidelines for designing user interface software. 480 p. 1986 The Mitre Corporation, Bedford, MA.
- [34] DRILLON (J.). Traité de la ponctuation française. 480 p. 1991 Editions Gallimard Collection TEL St Amand. France.

### **Références**

- [9] VIRBEL (J.). Langage et métalangage dans le texte du point de vue de l'édition en informatique textuelle. Cahiers de Grammaire n°10, UPS Toulouse, 1985.
- [10] GAONAC'H (D.) et PASSERAULT (J.M.). Marquage de l'importance et traitement des éléments dans un texte : effet immédiat et différé. European Journal of Psychology of Education, 5, 1990, p. 59-68.
- [11] COE (M.). Sentation perception and user documentation. Intercom, fév. 1996, p. 13-15.
- [12] VAN NES (F.L.). Space, colour and typography on visual display terminals. Behaviour and Information Technology. Vol. 5, n° 2, 1996, p. 99-118.
- [13] STIFF  $(P_1)$ . The end of the line: a survey of unjustified typography. Information Design Journal, Vol. 8, n° 2, 1996, p. 125-152.
- [16] WILLIGES (B.H.) et WILLIGES (R.C.). Dialogue design considerations for interactive computer systems. Human Factors Review, 1984, p. 167- 208, The Human Factors Society (Ed.) Santa Monica, CA.
- [18] OTTE (F.H.). Consistent user interface. Human Factors and Interactive Computer Systems, Norwood, 1982, p. 261-275, N.J. Ablex (Ed.).
- [19] NICHOLS (M.C.) et BERRY (R.R.). Design principles for multi-window online information systems: conclusions from research, applications, and experience. Technical Communication, Vol. 43, n° 3, 1996, p.244-254.
- [20] BORK  $(A_1)$ . A preliminary taxonomy of ways of displaying text on screens. Information Design Journal , Vol. 3, n° 3, 1983, p. 206-214.
- [21] YOUNG (S.L.) et WOGALTER (M.S.). Comprehension and memory of instruction manual warnings : conspicuous print and pictorial icons. Human Factors, 32, n° 6, 1990, p. 637-649.
- [23] BACKMAN (J.), LUNDBERG (I.), NILSSON (L.G.) et OHLSSON (K.). – Reading skill and the processing of text structure. Scandinavian Journal of Educational Research, 28, 1984, p.113-128.
- [24] WRIGHT (P.) et LICKORISH (A.). Colour cues as location aids in lengthy texts on screen and paper. Behaviour and information technology, Vol. 7, n° 1, 1988, p. 11-30.
- [27] CAIL (F.). Présentation de l'information sur écran de visualisation : revue bibliographique. Cahiers de notes documentaires, n° 123, 2e trimestre 1986, p. 193-200.
- [28] BRUCE (M.) et FOSTER (J.J.). The visibility of colored characters on colored backgrounds, viewdata displays. Visible Language, Vol. 16, n° 4, 1982, p. 382-390.
- [29] GOULD (J.D.), ALFARO (L.), FINN (R.), HAUPT (B.) et MINUTO (A.). – Reading from CRT displays can be as fast as reading from paper. Human Factors, Vol. 29, n° 5, 1987, p. 497-517.
- [31] FOSTER  $(J.J.) -$  The use of visual cues in text. Processing of Visible Language, Vol. 1, 1979, p. 189- 203, Plenum Press New York, London, Kolers P.A., Wrolstad M.E., Bouma H. (Eds.).
- [32] WALLER (R.H.W.). Typographic acces structures for educational texts., Processing of Visible Language, Vol. 1, 1979, p. 175-187, Plenum Press, New York, London, Kolers P.A., Wrolstad M.E., Bouma H. (Eds.)
- [35] FAYOL (M.) et ABDI (H.). Influence of script structure on punctuation. CPC : European Bulletin of Cognitive Psychology, Vol. 8, n° 3, 1988, p. 265-279.
- [36] De LANGE (R.-W.), ESTERHUIZEN (H.-L.) et BEATTY (D.) – Performance differences between Times and Helvetica in a reading task. Electronic Publishing, vol. 6(3), sept. 1993, p. 241-248.
- [37] DYSON (M.-C.) et KIPPING (G.-J.).– Exploring the Effect of Layout on Reading from Screen, in Electronic Publishing, Artistic Imaging, and Digital Typography (R.D. Hersch, J. André, and H. Borwn eds.), Lecture Notes in Computer Science num. 1375, Springer-Verlag, April 1998, p. 294-304.
- [38] NISHIMURA (Y.) et SATO (K.). Dynamic information display. Visible Language, Vol. 19, n° 2, 1985, p. 251- 271.
- [39] HORTON (W.). Visual rhetoric for online document. IEEE Transactions on Professional Communication, Vol. 33, n° 3, 1990, p. 108-114.
- [40] JONASSEN (D.H.). Functions, applications, and design for multiple window environments. Computers in Human Behavior, Vol. 5, 1989, p. 185-194.
- [42] CARO (S.) et BISSERET (A.). Étude expérimentale de l'usage des organisateurs para-linguistiques de mise en retrait dans les documents électroniques. Le Travail Humain, 60, n° 4, 1997, p. 409-437.
- [43] CHANDLER (P.) et SWELLER (J.). Cognitive load theory and the format of instruction. Cognition and Instruction, Vol. 8, n° 4, 1991, p. 293-332.
- [44] DYSON (M.-C.). Improving discrimination of symbols for display at low resolution. Electronic publishing, vol. 6(3), sept. 1993, p. 213-239.
- [45] PEEK (J.). The role of illustration in processing and remebering illustrated text. The Psychology of Illustration : I. Basic Research, 1987, p. 115-151, New York : Springer, D.M. Willows, H.A. Houghton (Eds.).
- [46] BETRANCOURT (M.) et CARO (S.). Intégrer des informations en escamots dans les textes techniques : quels effets sur les processus cognitifs. Hypertextes et Hypermédias, Vol. 2, n°1, avril 1998, p. 157-173, Editions Hermès, 8, quai du Marché-Neuf – 75004 Paris.
- [47] MAYER (R.E.) et ANDERSON (R.B.).  $-$  The instructive animation : Helping students build connexions between words and pictures. Multimedia learning Journal of Educational Psychology, Vol. 84, n° 4, 1992, p. 444-452.
- [48] VEZIN (J.F.) et VEZIN (L.). Illustration, schématisation et activité interprétative. Bulletin de psychologie : La communication par image, Tome XLI, n° 386, 1988, p. 655-666.
- [49] KORAN (M.) et KORAN (J.J.). Interaction of learner characteristics with pictorial adjuncts in learning from science text. Journal of research in science teaching, Vol. 17, 1980, p. 477-483.
- [50] LEVIE (W.H.) et LENTZ  $(R.)$ . Effects of text illustration : a review of research. Educational Communication and Technology Journal, Vol. 30, n° 4, 1982, p. 195-232.
- [51] DENIS (M.). Imagery and prose : a critical review of research on adults and children. Text, Vol. 4, n° 4, 1984, p. 381-401.
- [52] SWELLER (J.), CHANDLER (P.), TIERNEY (P.) et COOPER (M.). – Cognitive load as a factor in the structuring of technical material. Journal of Experimental Psychology, Vol. 119, n° 2, 1990, p. 176-192.
- [53] PURNELL (K.N.), SOLMAN (R.T.) et SWELLER (J.). – The effects of technical illustrations on cognitive load. Instructional Science, Vol. 20, 1991, p. 443- 462.
- [54] VEZIN (J.F.). Mise en relation de schémas et d'énoncés dans l'acquisition de connaissances. Bulletin de psychologie, 38, n° 368, 1985, p. 71-80.
- [55] LOWE (R.). Constructing a mental representation from an abstract technical diagram. Learning and Instruction, Vol. 3, 1993, p. 157-179.
- [56] BAEK (Y.K.) et LAYNE (B.H.). Color, graphics and animation in a computer-assisted learning tutorial lesson. Journal of Computer-based Instruction, 15, n° 4, 1988, p. 131-135.
- [57] PALMITER (S.) & ELKERTON (J.). Animated demonstrations for learning procedural computerbased tasks. Human-Computer Interaction, 8, p. 193- 216.
- [59] GAROFALO (K.M.). Typographic cues as an aid to learning from textbooks. Visible Language, Vol. 22, n° 2/3, 1988, p. 273-298.
- [60] JOURDAN (M.), LAYAÏDA (N.) et ROISIN (C.).  $-$  Le temps dans les documents, Techniques de l'ingénieur, Vol. H 7 228, 1999, 249, rue de Crimée, Paris.
- [62] DYSON (M.-C.) et KIPPING (G.-J.). The Effects of Line Length and Method of Movement on Patterns of Reading from Screen. Visible Language, 32.2, 1998, p. 150-181

### **Comptes rendus de conférences**

- [14] MARTIN (M.). The semiology of documents. Proc. of the IEEE transactions on Professional Communication, 1989, p. 171-177.
- [7] O'REGAN (K.), BISMUTH (N.), HERSCH (R.), PAPPAS (A.) – Legibility of Perceptually-Tuned Grayscale Fonts. Proc. IEEE Int. Conf. Image Processing, (Ed. P. Delogue), 1996, vol. 1, p. 537-540.
- [22] BROCKMANN (R.J.). The unbearable distraction of color. Proc. of IEEE Transactions on Professional Communication, Vol. 34, n° 3, 1991, p. 153-159.
- [26] KAUFMANN (R.) et MCFADDEN (S.M.). The use of colour on electronic displays. Proc. of the Human Factors Association of Canada 22nd Annual Conference, Toronto, 1989, p. 21-30.
- [58] BETRANCOURT (M.). Sequential display: an effective alternative to conventional animation. Proc. of the seventh International Conference in Human-Computer Interactions INTERACT'99, Edinburgh, 30 August - 3 September 1999, p.552-557.
- [61] BETRANCOURT (M.), TARDIF (L.) et PELLEGRIN (A.). – Conception et évaluation d'un outil d'édition et de visualisation interactive de documents multimédia. Actes du colloque Ergonomie et Informatique Avancée, ERGO-IA'98, p. 69-78, 4 - 6 Novembre 1998, Biarritz.

### **Sites Web**

- [2] INSPECTION ACADEMIQUE DEPARTEMENT 59. Les hyperdocuments : distinguer multimédia et hypermédia. (août 1998). [En ligne [http://netia59.ac-
- lille.fr/cybermomes/HyperPeda/hyperdo]]. [3] IRDP UNIVERSITE DE NEUCHATEL. – Hypertextes pour apprendre. (août 1998). [En ligne
- [http://www.unine.ch/irdp/ihm/ihm\_htxt.htm]]. [41] UQUAM. – Dictionnaire des arts médiatiques. Université du Québec à Montréal (1996) [En ligne [http://www.comm.uqam.ca/~GRAM/Accueil.html]].